<<AutoCAD

<<AutoCAD

- 13 ISBN 9787111405474
- 
- 10 ISBN 7111405471

出版时间:2013-1

 $(2013-01)$ 

, tushu007.com

PDF

http://www.tushu007.com

<<AutoCAD

:AutoCAD 10

, tushu007.com

:AutoCAD  $\mathsf {AutoCAD}$ 

AutoCAD
and AutoCAD  $\overline{2012}$ 

and, tushu007.com

<<AutoCAD

1 11.1 21.1.1 GB/T 14689—2008 21.1.2 GB/T 14690—1993 31.1.3 GB/T 14691—1993 41.1.4 GB/T 17450—1998 GB/T 4457.4—2002, 51.1.5 GB/T 4458.4—2003, GB/T 16675.2—1996, 71.2  $111.21$  111.2.2 111.2.3 121.3 121.3 121.3 1  $121.32$  131.3.3  $141.34$  141.4 151.4.1 161.4.2 161.5 161.5 161.5.1 171.5.2 8 2 192.1 AutoCAD 2012 202.1.1 202.1.2 202.1.3  $202.1.4$   $222.1.5$   $222.1.6$   $222.2$   $232.21$   $232.22$  $232.23$   $242.3$   $252.31$   $252.32$  $272.33$   $272.34$   $282.35$   $302.4$   $322.41$  $322.42$   $32$   $33$   $3$   $343.1$   $353.1.1$   $353.1.2$  $3631.3$   $3631.4$   $3631.5$   $373.2$   $393.21$   $393.2.2$  $393.23$   $403.24$   $403.3$   $413.31$   $413.32$   $423.4$ 433.4.1 433.4.2 443.4.3 463.5 473.6 483.6.1 483.6.2  $493.63$   $52$   $53$   $4$   $544.1$   $554.1.1$  $554.1.2$   $564.1.3$   $574.1.4$   $594.2$  $594.3$   $604.31$   $604.32$   $604.33$   $614.34$  $624.4$   $634.41$   $644.42$   $654.4.3$   $664.5$  $674.51$   $674.5.2$   $684.5.3$   $694.5.4$  $7046$   $71461$   $71462$   $72463$ 734.7 734.7 744.7.1 744.7.2 764.8 774.9 78  $80\quad 5$   $825.1$   $835.1.1$   $835.1.2$   $845.2$  $935.21$   $935.2.2$   $945.2.3$   $955.2.4$   $/$   $955.2.5$ 965.2.6 965.2.7 / 975.2.8 985.2.9 985.2.10  $1005.211$   $1005.3$   $1005.31$   $1015.32$  $1015.33$   $1025.34$   $1035.35$   $1035.4$   $104$  $107 \quad 6 \quad 1086.1 \quad 1096.2 \quad 1106.2.1$  $1106.22$  1116.2.3 1136.2.4 1146.3 1176.4 119 121 7 1227.1 AutoCAD 1237.1.1 1237.1.2 1237.2 1257.2.1  $1257.22$  1257.3  $1257.3$  1257.3.1 1267.3.2 1277.3.3 1277.3.3 3DORBIT 1297.3.4 3DCORBIT 1297.3.5 3DSWIVEL 1307.3.6 3DDISTACE 1307.4 1307.4.1 UCS 1307.4.2 UCS 131 1348 1358.1 1368.1.1 1368.1.2 1368.2 1378.2.1 1388.2.2 1408.2.3 1418.3 1428.3.1 1428.3.2 1438.3.3 1448.4  $1448.4.1$   $1458.4.2$   $1458.5$   $1468.5.1$   $1468.5.2$ 1478.5.3 1488.5.4 149 1509 1529.1 3DARRAY 1539.2 1549.3 1549.3 1569.4 ALIGN 1569.5 (CHAMFER 1589.6 FILLET 1609.7 SLICE 1629.8 SECTION 1649.9 1649.9.1 1649.9.2 1659.9.3 1669.9.4 1669.9.5  $1679.9.6$   $1689.9.7$   $1689.9.8$   $1699.10$   $169$   $170$ 10 17210.1 17310.2 1731 178 183 184

, tushu007.com

<<AutoCAD

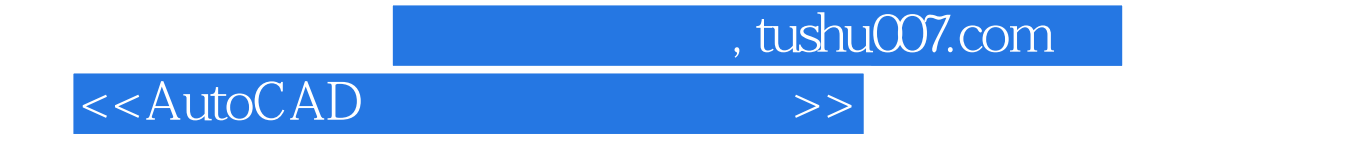

 $\overline{n}$ 

郑发泰、李方园主编的《AutoCAD工程绘图简明教程》以"怎么画、画错了怎么办、画完以后尺寸怎

 $\mathop{\rm AutoCAD}\nolimits$ 

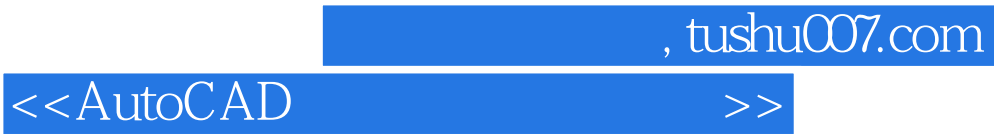

本站所提供下载的PDF图书仅提供预览和简介,请支持正版图书。

更多资源请访问:http://www.tushu007.com